# **aioinflux Documentation**

*Release 0.9.0*

**Gustavo Bezerra**

**Aug 05, 2023**

# **CONTENTS:**

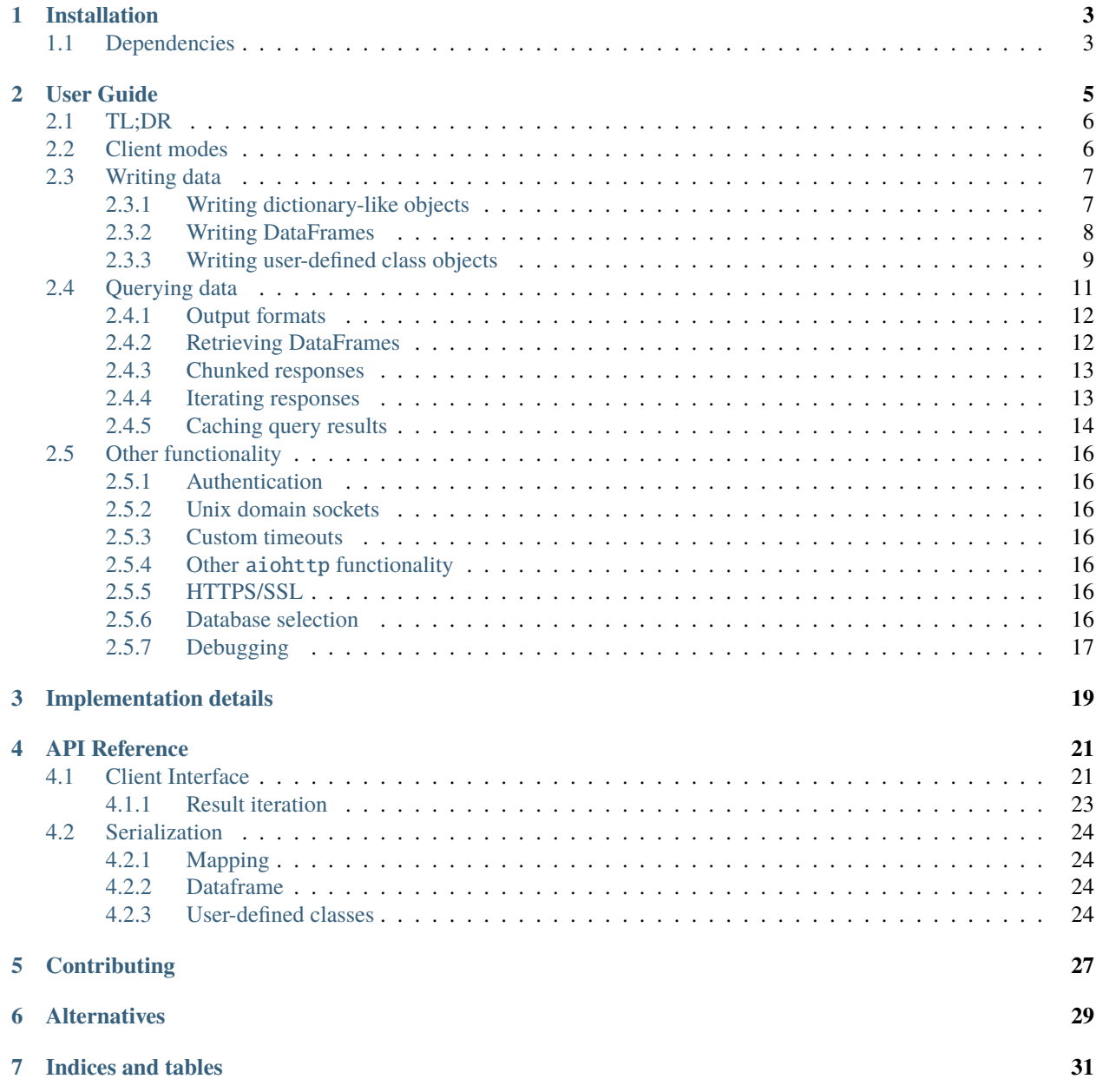

**[Python Module Index](#page-36-0) 33**

**[Index](#page-38-0) 35**

**This project is archived and unmantained. For InfluxDB v2+ support, please use the official Python client library.**

Asynchronous Python client for **`InfluxDB`\_**. Built on top of **`aiohttp`\_** and **`asyncio`\_**. Aioinflux is an alternative to the official InfluxDB Python client.

Aioinflux supports interacting with InfluxDB in a non-blocking way by using **`aiohttp`\_**. It also supports writing and querying of **`Pandas`\_** dataframes, among other handy functionality.

# **INSTALLATION**

<span id="page-6-0"></span>To install the latest release:

\$ pip install aioinflux \$ pip install aioinflux[pandas] # For DataFrame parsing support

The library is still in beta, so you may also want to install the latest version from the development branch:

\$ pip install git+https://github.com/plugaai/aioinflux@dev

# <span id="page-6-1"></span>**1.1 Dependencies**

Aioinflux supports Python 3.6+ **ONLY**. For older Python versions please use the [official Python client.](https://github.com/influxdata/influxdb-python) However, there is [some discussion](https://github.com/plugaai/aioinflux/issues/10) regarding Pypy/Python 3.5 support.

The main third-party library dependency is [aiohttp](https://docs.aiohttp.org/en/stable/structures.html#module-aiohttp), for all HTTP request handling. and [pandas](https://pandas.pydata.org/pandas-docs/stable/index.html#module-pandas) for [DataFrame](https://pandas.pydata.org/pandas-docs/stable/reference/api/pandas.DataFrame.html#pandas.DataFrame) reading/writing support.

There are currently no plans to support other HTTP libraries besides [aiohttp](https://docs.aiohttp.org/en/stable/structures.html#module-aiohttp). If [aiohttp](https://docs.aiohttp.org/en/stable/structures.html#module-aiohttp) + [asyncio](https://docs.python.org/3/library/asyncio.html#module-asyncio) is not your soup, see *[Alternatives](#page-32-0)*.

# **TWO**

# **USER GUIDE**

#### <span id="page-8-0"></span>• *[TL;DR](#page-9-0)*

• *[Client modes](#page-9-1)*

#### • *[Writing data](#page-10-0)*

- **–** *[Writing dictionary-like objects](#page-10-1)*
- **–** *[Writing DataFrames](#page-11-0)*
- **–** *[Writing user-defined class objects](#page-12-0)*
	- ∗ *[User-defined class schema/type annotations](#page-14-1)*
	- ∗ [@lineprotocol](#page-14-2) *options*
	- ∗ *[Performance](#page-14-3)*
- *[Querying data](#page-14-0)*
	- **–** *[Output formats](#page-15-0)*
	- **–** *[Retrieving DataFrames](#page-15-1)*
	- **–** *[Chunked responses](#page-16-0)*
	- **–** *[Iterating responses](#page-16-1)*
		- ∗ *[Using custom parsers](#page-17-1)*
	- **–** *[Caching query results](#page-17-0)*
- *[Other functionality](#page-19-0)*
	- **–** *[Authentication](#page-19-1)*
	- **–** *[Unix domain sockets](#page-19-2)*
	- **–** *[Custom timeouts](#page-19-3)*
	- **–** *Other* aiohttp *[functionality](#page-19-4)*
	- **–** *[HTTPS/SSL](#page-19-5)*
	- **–** *[Database selection](#page-19-6)*
	- **–** *[Debugging](#page-20-0)*

## <span id="page-9-0"></span>**2.1 TL;DR**

This sums most of what you can do with aioinflux:

```
import asyncio
from aioinflux import InfluxDBClient
point = {
    'time': '2009-11-10T23:00:00Z',
    'measurement': 'cpu_load_short',
    'tags': {'host': 'server01',
             'region': 'us-west'},
    'fields': {'value': 0.64}
}
async def main():
   async with InfluxDBClient(db='testdb') as client:
       await client.create_database(db='testdb')
       await client.write(point)
       resp = await client.query('SELECT value FROM cpu_load_short')
       print(resp)
asyncio.get_event_loop().run_until_complete(main())
```
# <span id="page-9-1"></span>**2.2 Client modes**

Despite the library's name, *[InfluxDBClient](#page-24-2)* can also run in non-async mode (a.k.a blocking) mode. It can be useful for debugging and exploratory data analysis.

The running mode for can be switched on-the-fly by changing the mode attribute:

```
client = InfluxDBClient(mode='blocking')
client.mode = 'async'
```
The blocking mode is implemented through a decorator that automatically runs coroutines on the event loop as soon as they are generated. Usage is almost the same as in the async mode, but without the need of using await and being able to run from outside of a coroutine function:

```
client = InfluxDBClient(db='testdb', mode='blocking')
client.ping()
client.write(point)
client.query('SELECT value FROM cpu_load_short')
```
**Note:** The need for the blocking mode has been somewhat supplanted by the new async REPL available with the release of IPython 7.0. See [this blog post](https://blog.jupyter.org/ipython-7-0-async-repl-a35ce050f7f7) for details.

If you are having issues running blocking mode with recent Python/IPython versions, see [this issue](https://github.com/gusutabopb/aioinflux/issues/17) for other possible workarounds.

# <span id="page-10-0"></span>**2.3 Writing data**

To write data to InfluxDB, use [InfluxDBClient](#page-24-2)'s [write\(\)](#page-25-0) method. Successful writes will return True. In case some error occurs [InfluxDBWriteError](#page-26-1) exception will be raised.

Input data to  $write()$  can be:

- 1. A mapping (e.g. dict) containing the keys: measurement, time, tags, fields
- 2. A [pandas.DataFrame](https://pandas.pydata.org/pandas-docs/stable/reference/api/pandas.DataFrame.html#pandas.DataFrame) with a [DatetimeIndex](https://pandas.pydata.org/pandas-docs/stable/reference/api/pandas.DatetimeIndex.html#pandas.DatetimeIndex)
- 3. A user defined class decorated w/ [lineprotocol\(\)](#page-27-4) (**recommended**, see *[below](#page-12-0)*)
- 4. A string (str or bytes) properly formatted in InfluxDB's line protocol
- 5. An iterable of one of the above

Input data in formats 1-3 are serialized into the [line protocol](https://docs.influxdata.com/influxdb/latest/write_protocols/line_protocol_reference/) before being written to InfluxDB. str or bytes are assumed to already be in line protocol format and are inserted into InfluxDB as they are. All functionality regarding JSON parsing (InfluxDB's only output format) and serialization to line protocol (InfluxDB's only input format) is located in the serialization subpackage.

Beware that serialization is not highly optimized (C extensions / cythonization PRs are welcome!) and may become a bottleneck depending on your application's performance requirements. It is, however, reasonably (3-10x) [faster](https://gist.github.com/gusutabopb/42550f0f07628ba61b0ed6322f02855b) than InfluxDB's [official Python client.](https://github.com/influxdata/influxdb-python)

### <span id="page-10-1"></span>**2.3.1 Writing dictionary-like objects**

**Warning:** This is the same format as the one used by InfluxDB's [official Python client](https://github.com/influxdata/influxdb-python) and is implemented in Aioinflux for compatibility purposes only. Using dictionaries to write data to InfluxDB is slower and more errorprone than the other methods provided by Aioinflux and therefore **discouraged**.

Aioinflux accepts any dictionary-like object (mapping) as input. The dictionary must contain the following keys:

- 1) **measurement**: Optional. Must be a string-like object. If omitted, must be specified when calling [write\(\)](#page-25-0) by passing a measurement argument.
- 2) **time**: Optional. The value can be [datetime.datetime](https://docs.python.org/3/library/datetime.html#datetime.datetime), date-like string (e.g., 2017-01-01, 2009-11-10T23:00:00Z) or anything else that can be parsed by [pandas.Timestamp](https://pandas.pydata.org/pandas-docs/stable/reference/api/pandas.Timestamp.html#pandas.Timestamp). See [Pandas doc](https://pandas.pydata.org/pandas-docs/stable/user_guide/timeseries.html#timeseries)[umentation](https://pandas.pydata.org/pandas-docs/stable/user_guide/timeseries.html#timeseries) for details. If Pandas is not available, [ciso8601](https://github.com/closeio/ciso8601/) is used instead for date-like string parsing.
- 3) **tags**: Optional. This must contain another mapping of field names and values. Both tag keys and values should be strings.
- 4) **fields**: Mandatory. This must contain another mapping of field names and values. Field keys should be strings. Field values can be float, int, str, bool or None or any its subclasses. Attempting to use Numpy types will cause errors as np.int64, np.float64, etc are not subclasses of Python's built-in numeric types. Use dataframes for writing data using Numpy types.

Any keys other then the above will be ignored when writing data to InfluxDB.

A typical dictionary-like point would look something like the following:

```
{'time': '2009-11-10T23:00:00Z',
'measurement': 'cpu_load_short',
'tags': {'host': 'server01', 'region': 'us-west'},
'fields': {'value1': 0.64, 'value2': True, 'value3': 10}}
```
#### **Note: Timestamps and timezones**

Working with timezones in computing tends to be quite messy. To avoid such problems, the [broadly agreed](http://lucumr.pocoo.org/2011/7/15/eppur-si-muove/) upon idea is to store timestamps in UTC. This is how both InfluxDB and Pandas treat timestamps internally.

Pandas and many other libraries also assume all input timestamps are in UTC unless otherwise explicitly noted. Aioinflux does the same and assumes any timezone-unaware [datetime.datetime](https://docs.python.org/3/library/datetime.html#datetime.datetime) object or datetime-like strings is in UTC. Aioinflux does not raise any warnings when timezone-unaware input is passed and silently assumes it to be in UTC.

### <span id="page-11-0"></span>**2.3.2 Writing DataFrames**

Aioinflux also accepts Pandas dataframes as input. The only requirements for the dataframe is that the index **must** be of type [DatetimeIndex](https://pandas.pydata.org/pandas-docs/stable/reference/api/pandas.DatetimeIndex.html#pandas.DatetimeIndex). Also, any column whose dtype is object will be converted to a string representation.

A typical dataframe input should look something like the following:

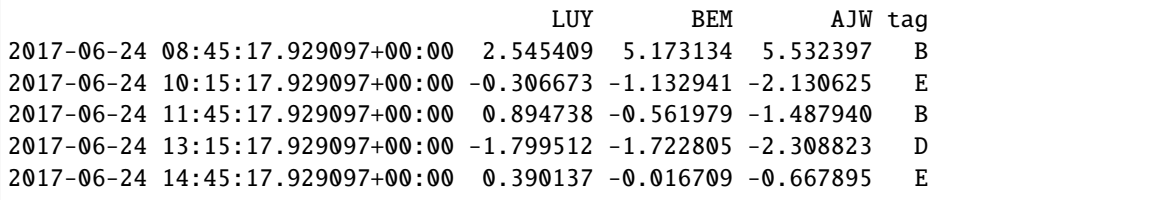

The measurement name must be specified with the measurement argument when calling  $write()$ . Columns that should be treated as tags must be specified by passing a sequence as the tag\_columns argument. Additional tags (not present in the actual dataframe) can also be passed using arbitrary keyword arguments.

#### **Example:**

```
client = InfluxDBClient(db='testdb', mode='blocking')
client.write(df, measurement='prices', tag_columns=['tag'], asset_class='equities')
```
In the example above, df is the dataframe we are trying to write to InfluxDB and measurement is the measurement we are writing to.

tag\_columns is in an optional iterable telling which of the dataframe columns should be parsed as tag values. If tag\_columns is not explicitly passed, all columns in the dataframe whose dtype is not [DatetimeIndex](https://pandas.pydata.org/pandas-docs/stable/reference/api/pandas.DatetimeIndex.html#pandas.DatetimeIndex) will be treated as InfluxDB field values.

Any other keyword arguments passed to write () are treated as extra tags which will be attached to the data being written to InfluxDB. Any string which is a valid [InfluxDB identifier](https://docs.influxdata.com/influxdb/latest/query_language/spec/#identifiers) and valid [Python identifier](https://docs.python.org/3/reference/lexical_analysis.html#identifiers) can be used as an extra tag key (with the exception of the strings data, measurement and tag\_columns).

See *[API reference](#page-24-1)* for details.

### <span id="page-12-0"></span>**2.3.3 Writing user-defined class objects**

Changed in version 0.5.0.

Aioinflux can add write any arbitrary user-defined class to InfluxDB through the use of the [lineprotocol\(\)](#page-27-4) decorator. This decorator monkey-patches an existing class and adds a to\_lineprotocol method, which is used internally by Aioinflux to serialize the class data into a InfluxDB-compatible format. In order to generate to\_lineprotocol, a typed schema must be defined using [type hints](https://docs.python.org/3/library/typing.html) in the form of type annotations or a schema dictionary.

This is the fastest and least error-prone method of writing data into InfluxDB provided by Aioinflux.

We recommend using *[lineprotocol\(\)](#page-27-4)* with [NamedTuple](https://docs.python.org/3/library/typing.html#typing.NamedTuple):

```
from aioinflux import *
from typing import NamedTuple
@lineprotocol
class Trade(NamedTuple):
   timestamp: TIMEINT
   instrument: TAGENUM
   source: TAG
   side: TAG
   price: FLOAT
   size: INT
   trade_id: STR
```
Alternatively, the functional form of [namedtuple\(\)](https://docs.python.org/3/library/collections.html#collections.namedtuple) can also be used:

```
from collections import namedtuple
schema = dict(timestamp=TIMEINT,
  instrument=TAG,
  source=TAG,
  side=TAG,
  price=FLOAT,
  size=INT,
   trade_id=STR,
)
# Create class
Trade = namedtuple('Trade', schema.keys())
# Monkey-patch existing class and add ``to_lineprotocol``
Trade = lineprotocol(Trade, schema=schema)
```
Dataclasses (or any other user-defined class) can be used as well:

```
from dataclasses import dataclass
@lineprotocol
@dataclass
class Trade:
   timestamp: TIMEINT
   instrument: TAGENUM
```
(continues on next page)

(continued from previous page)

```
source: TAG
side: TAG
price: FLOAT
size: INT
trade_id: STR
```
If you want to preserve type annotations for another use, you can pass your serialization schema as a dictionary as well:

```
@lineprotocol(schema=dict(timestamp=TIMEINT, value=FLOAT))
@dataclass
class MyTypedClass:
    timestamp: int
    value: float
print(MyTypedClass.__annotations__)
# {'timestamp': <class 'int'>, 'value': <class 'float'>}
MyTypedClass(1547710904202826000, 2.1).to_lineprotocol()
 # b'MyTypedClass value=2.1 1547710904202826000'
```
The modified class will have a dynamically generated to\_lineprotocol method which generates a line protocol representation of the data contained by the object:

```
trade = Trade(
  timestamp=1540184368785116000,
  instrument='AAPL',
  source='NASDAQ',
  side='BUY',
  price=219.23,
  size=100,
  trade_id='34a1e085-3122-429c-9662-7ce82039d287'
)
trade.to_lineprotocol()
# b'Trade, instrument=AAPL, source=NASDAQ, side=BUY price=219.23, size=100i, trade_id=
˓→"34a1e085-3122-429c-9662-7ce82039d287" 1540184368785116000'
```
Calling to\_lineprotocol by the end-user is not necessary but may be useful for debugging.

to\_lineprotocol is automatically used by [write\(\)](#page-25-0) when present.

```
client = InfluxDBClient()
await client.write(trade) # True
```
#### <span id="page-14-1"></span>**User-defined class schema/type annotations**

In Aioinflux, InfluxDB types (and derived types) are represented by [TypeVar](https://docs.python.org/3/library/typing.html#typing.TypeVar) defined in [aioinflux.](#page-27-3) [serialization.usertype](#page-27-3) module. All schema types (type annotations) **must** be one of those types. The types available are based on the native types of InfluxDB (see the [InfluxDB docs](https://docs.influxdata.com/influxdb/v1.6/write_protocols/line_protocol_reference/#data-types) for details), with some extra types to help the serialization to line protocol and/or allow more flexible usage (such as the use of [Enum](https://docs.python.org/3/library/enum.html#enum.Enum) objects).

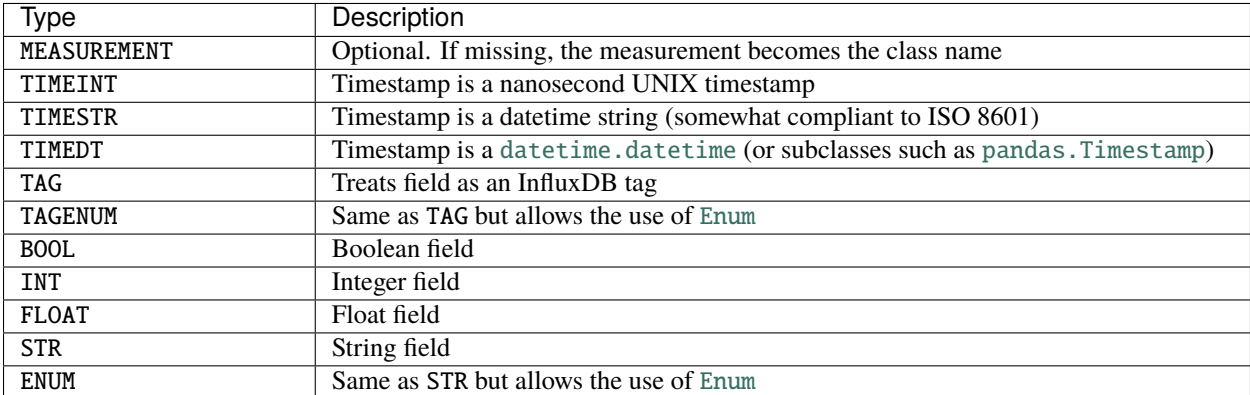

TAG\* types are optional. One and only one TIME\* type must present. At least ONE field type be present.

#### <span id="page-14-2"></span>@lineprotocol **options**

The [lineprotocol\(\)](#page-27-4) function/decorator provides some options to customize how object serialization is performed. See the *[API reference](#page-27-3)* for details.

#### <span id="page-14-3"></span>**Performance**

Serialization using *[lineprotocol\(\)](#page-27-4)* is about 3x faster than dictionary-like objects (or about 10x faster than the [official](https://github.com/influxdata/influxdb-python) [Python client\)](https://github.com/influxdata/influxdb-python). See this [notebook](https://github.com/gusutabopb/aioinflux/tree/master/notebooks/datapoint_benchmark.ipynb) for a simple benchmark.

Beware that setting rm\_none=True can have substantial performance impact especially when the number of fields/tags is very large (20+).

# <span id="page-14-0"></span>**2.4 Querying data**

Querying data is as simple as passing an InfluxDB query string to [query\(\)](#page-25-1):

await client.query('SELECT myfield FROM mymeasurement')

By default, this returns JSON data:

```
{'results': [{'series': [{'columns': ['time', 'Price', 'Volume'],
    'name': 'mymeasurement',
    'values': [[1491963424224703000, 5783, 100],
      [1491963424375146000, 5783, 200],
      [1491963428374895000, 5783, 100],
      [1491963429645478000, 5783, 1100],
      [1491963429655289000, 5783, 100],
```
(continues on next page)

(continued from previous page)

```
[1491963437084443000, 5783, 100],
  [1491963442274656000, 5783, 900],
  [1491963442274657000, 5782, 5500],
  [1491963442274658000, 5781, 3200],
  [1491963442314710000, 5782, 100]]}],
'statement_id': 0}]}
```
See [InfluxDB official docs](https://docs.influxdata.com/influxdb/latest/guides/querying_data/#querying-data-using-the-http-api) for more on the InfluxDB's HTTP API specifics.

### <span id="page-15-0"></span>**2.4.1 Output formats**

When using, *query* () data can return data in one of the following formats:

- 1) json: Default. Returns a dictionary representation of the JSON response received from InfluxDB.
- 2) dataframe: Parses the result into a Pandas dataframe(s). See *[Retrieving DataFrames](#page-15-1)* for details.

The output format for can be switched on-the-fly by changing the output attribute:

```
client = InfluxDBClient(output='dataframe')
client.mode = 'json'
```
Beware that when passing chunked=True, the result type will be an async generator. See *[Chunked responses](#page-16-0)* for details.

### <span id="page-15-1"></span>**2.4.2 Retrieving DataFrames**

When the client is in dataframe mode,  $query()$  will usually return a pandas. DataFrame:

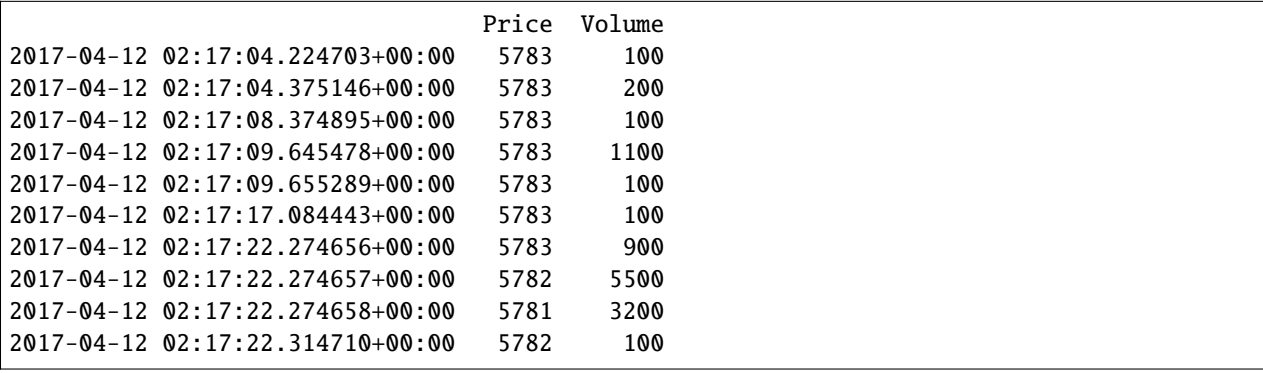

**Note:** On multi-statement queries and/or statements that return multiple InfluxDB series (such as a GROUP by "tag" query), a list of dictionaries of dataframes will be returned. Aioinflux generates a dataframe for each series contained in the JSON returned by InfluxDB. See this [Github issue](https://github.com/gusutabopb/aioinflux/issues/19) for further discussion.

When generating dataframes, InfluxDB types are mapped to the following Numpy/Pandas dtypes:

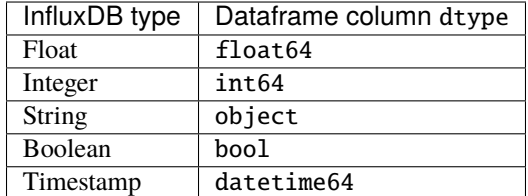

### <span id="page-16-0"></span>**2.4.3 Chunked responses**

Aioinflux supports InfluxDB chunked queries. Passing chunked=True when calling [query\(\)](#page-25-1), returns an [AsyncGenerator](https://docs.python.org/3/library/collections.abc.html#collections.abc.AsyncGenerator) object, which can asynchronously iterated. Using chunked requests allows response processing to be partially done before the full response is retrieved, reducing overall query time (at least in theory - your mileage may vary).

```
chunks = await client.query("SELECT * FROM mymeasurement", chunked=True)
async for chunk in chunks:
    # do something
    await process_chunk(...)
```
When using chunked responses with dataframe output, the following construct may be useful:

cursor = await client.query("SELECT \* FROM mymeasurement", chunked=True) df = pd.concat([i async for i in cursor])

If you need to keep track of when the chunks are being returned, consider setting up a logging handler at DEBUG level (see *[Debugging](#page-20-0)* for details).

See the [InfluxDB official docs](https://docs.influxdata.com/influxdb/v1.7/guides/querying_data/#chunking) for more on chunked responses.

### <span id="page-16-1"></span>**2.4.4 Iterating responses**

By default, [query\(\)](#page-25-1) returns a parsed JSON response from InfluxDB. In order to easily iterate over that JSON response point by point, Aioinflux provides the [iterpoints\(\)](#page-26-2) function, which returns a generator object:

```
from aioinflux import iterpoints
```

```
r = client.query('SELECT * from h2o_quality LIMIT 10')
for i in iterpoints(r):
   print(i)
```

```
[1439856000000000000, 41, 'coyote_creek', '1']
[1439856000000000000, 99, 'santa_monica', '2']
[1439856360000000000, 11, 'coyote_creek', '3']
[1439856360000000000, 56, 'santa_monica', '2']
[1439856720000000000, 65, 'santa_monica', '3']
```
[iterpoints\(\)](#page-26-2) can also be used with chunked responses:

```
chunks = await client.query('SELECT * from h2o_quality', chunked=True)
async for chunk in chunks:
   for point in iterpoints(chunk):
        # do something
```
#### <span id="page-17-1"></span>**Using custom parsers**

By default, the generator returned by [iterpoints\(\)](#page-26-2) yields a plain list of values without doing any expensive parsing. However, in case a specific format is needed, an optional parser argument can be passed. parser is a function/callable that takes data point values and, optionally, a meta parameter containing which takes a dictionary containing all or a subset of the following: {'columns', 'name', 'tags', 'statement\_id'}.

• Example using a regular function and meta

```
r = await client.query('SELECT * from h2o_quality LIMIT 5')
for i in iterpoints(r, lambda *x, meta: dict(zip(meta['columns'], x))):
   print(i)
```

```
{'time': 1439856000000000000, 'index': 41, 'location': 'coyote_creek', 'randtag': '1'}
{'time': 1439856000000000000, 'index': 99, 'location': 'santa_monica', 'randtag': '2'}
{'time': 1439856360000000000, 'index': 11, 'location': 'coyote_creek', 'randtag': '3'}
{'time': 1439856360000000000, 'index': 56, 'location': 'santa_monica', 'randtag': '2'}
{'time': 1439856720000000000, 'index': 65, 'location': 'santa_monica', 'randtag': '3'}
```
• Example using a [namedtuple\(\)](https://docs.python.org/3/library/collections.html#collections.namedtuple)

```
from collections import namedtuple
nt = namedtuple('MyPoint', ['time', 'index', 'location', 'randtag'])
r = await client.query('SELECT * from h2o_quality LIMIT 5')
for i in iterpoints(r, parser=nt):
   print(i)
```

```
MyPoint(time=1439856000000000000, index=41, location='coyote_creek', randtag='1')
MyPoint(time=1439856000000000000, index=99, location='santa_monica', randtag='2')
MyPoint(time=1439856360000000000, index=11, location='coyote_creek', randtag='3')
MyPoint(time=1439856360000000000, index=56, location='santa_monica', randtag='2')
MyPoint(time=1439856720000000000, index=65, location='santa_monica', randtag='3')
```
### <span id="page-17-0"></span>**2.4.5 Caching query results**

Changed in version v0.10.0.

Caching can is useful in highly iterative/repetitive workloads (i.e.: machine learning / quantitative finance model tuning) that constantly query InfluxDB for the same historical data repeatedly. By saving query results locally, load on your InfluxDB instance can be greatly reduced.

Aioinflux used to provide a built-in caching local functionality using Redis. However, due to low perceived usage, vendor lock-in (Redis) and extra complexity added to Aioinflux, it was removed.

Here we explain how to add a simple caching layer using pickle. The example below caches dataframes as compressed pickle files on disk. It can be easily modified to use your preferred caching strategy, such as using different serialization, compression, cache key generation, etc. See function docstrings, code comments below for more details.

• Uncached code:

#### from aioinflux import InfluxDBClient

c = InfluxDBClient(output='dataframe')

(continues on next page)

(continued from previous page)

```
q = """
    SELECT * FROM executions
    WHERE product_code='BTC_JPY'
    AND time >= '2020-05-22'
    AND time < '2020-05-23'
"" "" ""
# If this query is repeated, it will keep hitting InfluxDB,
# increasing the load on instance and using extra bandwidth
df =await c.query(q)
```
• Caching code:

```
import re
import hashlib
import pathlib
import pandas as pd
def _hash_query(q: str) -> str:
    """Normalizes and hashes the query to generate a caching key"""
   q = re.sub("\s+", " ", q).strip().lower().encode()return hashlib.sha1(q).hexdigest()
async def fetch(influxdb: InfluxDBClient, q: str) -> Tuple[pd.DataFrame, bool]:
    """Tries to see if query is cached, else fetches data from the database.
   Returns a tuple containing the query results and a boolean indicating whether or not
    the data came from local cache or directly from InfluxDB
    "''"''"p = pathlib.Path(\_hash\_\text{query}(q))if p.exists():
        return pd.read_pickle(p, compression="xz"), True
   df =await influxdb.query(q)
   df.to_pickle(str(p), compression="xz")
   return df, False
```
• Caching code usage:

```
df, cached = \alphawait fetch(c, q)
print(cached) # False - cache miss
df, cached = await fetch(c, q)print(cached) # True - cache hit
```
# <span id="page-19-0"></span>**2.5 Other functionality**

### <span id="page-19-1"></span>**2.5.1 Authentication**

Aioinflux supports basic HTTP authentication provided by [aiohttp.BasicAuth](https://docs.aiohttp.org/en/stable/client_reference.html#aiohttp.BasicAuth). Simply pass username and password when instantiating [InfluxDBClient](#page-24-2):

client = InfluxDBClient(username='user', password='pass)

### <span id="page-19-2"></span>**2.5.2 Unix domain sockets**

If your InfluxDB server uses UNIX domain sockets you can use unix\_socket when instantiating [InfluxDBClient](#page-24-2):

```
client = InfluxDBClient(unix_socket='/path/to/socket')
```
See [aiohttp.UnixConnector](https://docs.aiohttp.org/en/stable/client_reference.html#aiohttp.UnixConnector) for details.

### <span id="page-19-3"></span>**2.5.3 Custom timeouts**

**Todo:** TODO

### <span id="page-19-4"></span>**2.5.4 Other** aiohttp **functionality**

**Todo:** Explain how to customize [aiohttp.ClientSession](https://docs.aiohttp.org/en/stable/client_reference.html#aiohttp.ClientSession) creation

### <span id="page-19-5"></span>**2.5.5 HTTPS/SSL**

Aioinflux/InfluxDB uses HTTP by default, but HTTPS can be used by passing ssl=True when instantiating [InfluxDBClient](#page-24-2). If you are acessing your your InfluxDB instance over the public internet, setting up HTTPS is [strongly recommended.](https://docs.influxdata.com/influxdb/v1.7/administration/https_setup/)

```
client = InfluxDBClient(host='my.host.io', ssl=True)
```
### <span id="page-19-6"></span>**2.5.6 Database selection**

After the instantiation of the [InfluxDBClient](#page-24-2) object, database can be switched by changing the db attribute:

```
client = InfluxDBClient(db='db1')client.db = 'db2'
```
Beware that differently from some NoSQL databases (such as MongoDB), InfluxDB requires that a databases is explicitly created (by using the [CREATE DATABASE](https://docs.influxdata.com/influxdb/latest/query_language/database_management/#create-database) query) before doing any operations on it.

### <span id="page-20-0"></span>**2.5.7 Debugging**

If you are having problems while using Aioinflux, enabling logging might be useful.

Below is a simple way to setup logging from your application:

```
import logging
logging.basicConfig()
logging.getLogger('aioinflux').setLevel(logging.DEBUG)
```
For further information about logging, please refer to the [official documentation.](https://docs.python.org/3/library/logging.html)

# **THREE**

# **IMPLEMENTATION DETAILS**

<span id="page-22-0"></span>Since InfluxDB exposes all its functionality through an [HTTP API,](https://docs.influxdata.com/influxdb/latest/tools/api/) [InfluxDBClient](#page-24-2) tries to be nothing more than a thin and simple wrapper around that API.

The InfluxDB HTTP API exposes exactly three endpoints/functions:  $ping(), write()$  $ping(), write()$  $ping(), write()$  and  $query().$  $query().$ 

[InfluxDBClient](#page-24-2) merely wraps these three functions and provides some parsing functionality for generating line protocol data (when writing) and parsing JSON responses (when querying).

### **FOUR**

# **API REFERENCE**

<span id="page-24-3"></span><span id="page-24-0"></span>• *[Client Interface](#page-24-1)*

- **–** *[Result iteration](#page-26-0)*
- *[Serialization](#page-27-0)*

**–** *[Mapping](#page-27-1)*

- **–** *[Dataframe](#page-27-2)*
- **–** *[User-defined classes](#page-27-3)*

# <span id="page-24-1"></span>**4.1 Client Interface**

<span id="page-24-2"></span>class aioinflux.client.InfluxDBClient(*host='localhost'*, *port=8086*, *path='/'*, *mode='async'*, *output='json'*, *db=None*, *database=None*, *ssl=False*, *\**, *unix\_socket=None*, *username=None*, *password=None*, *timeout=None*, *loop=None*, *\*\*kwargs*)

> \_\_init\_\_(*host='localhost'*, *port=8086*, *path='/'*, *mode='async'*, *output='json'*, *db=None*, *database=None*, *ssl=False*, *\**, *unix\_socket=None*, *username=None*, *password=None*, *timeout=None*, *loop=None*, *\*\*kwargs*)

[InfluxDBClient](#page-24-2) holds information necessary to interact with InfluxDB. It is async by default, but can also be used as a sync/blocking client. When querying, responses are returned as parsed JSON by default, but can also be wrapped in easily iterable wrapper object or be parsed to Pandas DataFrames. The three main public methods are the three endpoints of the InfluxDB API, namely:

- 1. [ping\(\)](#page-25-2)
- 2. [write\(\)](#page-25-0)
- 3. [query\(\)](#page-25-1)

See each of the above methods documentation for further usage details.

See also: <https://docs.influxdata.com/influxdb/latest/tools/api/>

### **Parameters**

- host ([str](https://docs.python.org/3/library/stdtypes.html#str)) Hostname to connect to InfluxDB.
- port  $(int)$  $(int)$  $(int)$  Port to connect to InfluxDB.
- $path (str) Path to connect to InfluxDB.$  $path (str) Path to connect to InfluxDB.$  $path (str) Path to connect to InfluxDB.$
- mode ([str](https://docs.python.org/3/library/stdtypes.html#str)) Mode in which client should run. Available options:
	- **–** async: Default mode. Each query/request to the backend will
	- **–** blocking: Behaves in sync/blocking fashion, similar to the official InfluxDB-Python client.
- <span id="page-25-3"></span>• **output** ([str](https://docs.python.org/3/library/stdtypes.html#str)) – Output format of the response received from InfluxDB.
	- **–** json: Default format. Returns parsed JSON as received from InfluxDB.
	- **–** dataframe: Parses results into :py:class`pandas.DataFrame`. Not compatible with chunked responses.
- **db** ([Optional](https://docs.python.org/3/library/typing.html#typing.Optional)[[str](https://docs.python.org/3/library/stdtypes.html#str)]) Default database to be used by the client.
- **ssl** ([bool](https://docs.python.org/3/library/functions.html#bool)) If https should be used.
- unix\_socket ([Optional](https://docs.python.org/3/library/typing.html#typing.Optional)[[str](https://docs.python.org/3/library/stdtypes.html#str)]) Path to the InfluxDB Unix domain socket.
- **username** ([Optional](https://docs.python.org/3/library/typing.html#typing.Optional)[[str](https://docs.python.org/3/library/stdtypes.html#str)]) Username to use to connect to InfluxDB.
- password ([Optional](https://docs.python.org/3/library/typing.html#typing.Optional)[[str](https://docs.python.org/3/library/stdtypes.html#str)]) User password.
- timeout ([Union](https://docs.python.org/3/library/typing.html#typing.Union)[ClientTimeout, [float](https://docs.python.org/3/library/functions.html#float), [None](https://docs.python.org/3/library/constants.html#None)]) Timeout in seconds or [aiohttp.ClientTimeout](https://docs.aiohttp.org/en/stable/client_reference.html#aiohttp.ClientTimeout) object
- database ([Optional](https://docs.python.org/3/library/typing.html#typing.Optional) [[str](https://docs.python.org/3/library/stdtypes.html#str)]) Default database to be used by the client. This field is for argument consistency with the official InfluxDB Python client.
- loop ([Optional](https://docs.python.org/3/library/typing.html#typing.Optional)[AbstractEventLoop]) Asyncio event loop.
- kwargs Additional kwargs for [aiohttp.ClientSession](https://docs.aiohttp.org/en/stable/client_reference.html#aiohttp.ClientSession)

#### async create\_session(*\*\*kwargs*)

Creates an [aiohttp.ClientSession](https://docs.aiohttp.org/en/stable/client_reference.html#aiohttp.ClientSession)

Override this or call it with kwargs to use other [aiohttp](https://docs.aiohttp.org/en/stable/structures.html#module-aiohttp) functionality not covered by \_\_init\_\_

#### <span id="page-25-2"></span>ping()

Pings InfluxDB

Returns a dictionary containing the headers of the response from influxd.

#### **Return type**

[dict](https://docs.python.org/3/library/stdtypes.html#dict)

<span id="page-25-1"></span>query(*q*, *\**, *epoch='ns'*, *chunked=False*, *chunk\_size=None*, *db=None*)

Sends a query to InfluxDB. Please refer to the InfluxDB documentation for all the possible queries: [https:](https://docs.influxdata.com/influxdb/latest/query_language/) [//docs.influxdata.com/influxdb/latest/query\\_language/](https://docs.influxdata.com/influxdb/latest/query_language/)

#### **Parameters**

- q ([AnyStr](https://docs.python.org/3/library/typing.html#typing.AnyStr)) Raw query string
- db ([Optional](https://docs.python.org/3/library/typing.html#typing.Optional)[[str](https://docs.python.org/3/library/stdtypes.html#str)]) Database to be queried. Defaults to *self.db*.
- epoch ([str](https://docs.python.org/3/library/stdtypes.html#str)) Precision level of response timestamps. Valid values: {'ns', 'u', 'µ', 'ms', 's', 'm', 'h'}.
- chunked ([bool](https://docs.python.org/3/library/functions.html#bool)) If True, makes InfluxDB return results in streamed batches rather than as a single response. Returns an AsyncGenerator which yields responses in the same format as non-chunked queries.
- **chunk\_size** ([Optional](https://docs.python.org/3/library/typing.html#typing.Optional)[[int](https://docs.python.org/3/library/functions.html#int)]) Max number of points for each chunk. By default, InfluxDB chunks responses by series or by every 10,000 points, whichever occurs first.

#### **Return type**

[Union](https://docs.python.org/3/library/typing.html#typing.Union)[[AsyncGenerator](https://docs.python.org/3/library/typing.html#typing.AsyncGenerator)[~ResultType, [None](https://docs.python.org/3/library/constants.html#None)], ~ResultType]

#### **Returns**

Response in the format specified by the combination of InfluxDBClient.output and chunked

- <span id="page-25-0"></span>write(*data*, *measurement=None*, *db=None*, *precision=None*, *rp=None*, *tag\_columns=None*, *\*\*extra\_tags*) Writes data to InfluxDB. Input can be:
	- 1. A mapping (e.g. dict) containing the keys: measurement, time, tags, fields
	- 2. A Pandas [DataFrame](https://pandas.pydata.org/pandas-docs/stable/reference/api/pandas.DataFrame.html#pandas.DataFrame) with a [DatetimeIndex](https://pandas.pydata.org/pandas-docs/stable/reference/api/pandas.DatetimeIndex.html#pandas.DatetimeIndex)

#### <span id="page-26-3"></span>3. **A user defined class decorated w/**

[lineprotocol\(\)](#page-27-4)

- 4. A string (str or bytes) properly formatted in InfluxDB's line protocol
- 5. An iterable of one of the above

Input data in formats 1-3 are parsed to the line protocol before being written to InfluxDB. See the [InfluxDB](https://docs.influxdata.com/influxdb/latest/write_protocols/line_protocol_reference/) [docs](https://docs.influxdata.com/influxdb/latest/write_protocols/line_protocol_reference/) for more details.

#### **Parameters**

- data ([Union](https://docs.python.org/3/library/typing.html#typing.Union)[~PointType, [Iterable](https://docs.python.org/3/library/typing.html#typing.Iterable)[~PointType]]) Input data (see description above).
- measurement ([Optional](https://docs.python.org/3/library/typing.html#typing.Optional)[[str](https://docs.python.org/3/library/stdtypes.html#str)]) Measurement name. Mandatory when when writing DataFrames only. When writing dictionary-like data, this field is treated as the default value for points that do not contain a *measurement* field.
- db ([Optional](https://docs.python.org/3/library/typing.html#typing.Optional)[[str](https://docs.python.org/3/library/stdtypes.html#str)]) Database to be written to. Defaults to *self.db*.
- **precision** ([Optional](https://docs.python.org/3/library/typing.html#typing.Optional)[[str](https://docs.python.org/3/library/stdtypes.html#str)]) Sets the precision for the supplied Unix time values. Ignored if input timestamp data is of non-integer type. Valid values: {'ns', 'u', 'µ', 'ms', 's', 'm', 'h'}
- **rp** ([Optional](https://docs.python.org/3/library/typing.html#typing.Optional)[[str](https://docs.python.org/3/library/stdtypes.html#str)]) Sets the target retention policy for the write. If unspecified, data is written to the default retention policy.
- tag\_columns ([Optional](https://docs.python.org/3/library/typing.html#typing.Optional)[[Iterable](https://docs.python.org/3/library/typing.html#typing.Iterable)]) Columns to be treated as tags (used when writing DataFrames only)
- extra\_tags Additional tags to be added to all points passed. Valid when writing DataFrames or mappings only. Silently ignored for user-defined classes and raw lineprotocol

#### **Return type**

[bool](https://docs.python.org/3/library/functions.html#bool)

#### **Returns**

Returns True if insert is successful. Raises [ValueError](https://docs.python.org/3/library/exceptions.html#ValueError) otherwise.

#### exception aioinflux.client.InfluxDBError

Raised when an server-side error occurs

#### <span id="page-26-1"></span>exception aioinflux.client.InfluxDBWriteError(*resp*)

Raised when a server-side writing error occurs

### <span id="page-26-0"></span>**4.1.1 Result iteration**

#### <span id="page-26-2"></span>aioinflux.iterutils.iterpoints(*resp*, *parser=None*)

Iterates a response JSON yielding data point by point.

Can be used with both regular and chunked responses. By default, returns just a plain list of values representing each point, without column names, or other metadata.

In case a specific format is needed, an optional parser argument can be passed. parser is a function/callable that takes data point values and, optionally, a meta parameter containing which takes a dictionary containing all or a subset of the following: {'columns', 'name', 'tags', 'statement\_id'}.

Sample parser functions:

```
# Function optional meta argument
def parser(*x, meta):
   return dict(zip(meta['columns'], x))
# Namedtuple (callable)
from collections import namedtuple
parser = namedtuple('MyPoint', ['col1', 'col2', 'col3'])
```
#### **Parameters**

- resp ([dict](https://docs.python.org/3/library/stdtypes.html#dict)) Dictionary containing parsed JSON (output from InfluxDBClient.query)
- parser ([Optional](https://docs.python.org/3/library/typing.html#typing.Optional)[[Callable](https://docs.python.org/3/library/typing.html#typing.Callable)]) Optional parser function/callable

#### **Return type**

[Generator](https://docs.python.org/3/library/typing.html#typing.Generator)

#### **Returns**

Generator object

# <span id="page-27-0"></span>**4.2 Serialization**

### <span id="page-27-1"></span>**4.2.1 Mapping**

aioinflux.serialization.mapping.serialize(*point*, *measurement=None*, *\*\*extra\_tags*)

Converts dictionary-like data into a single line protocol line (point)

**Return type** [bytes](https://docs.python.org/3/library/stdtypes.html#bytes)

### <span id="page-27-2"></span>**4.2.2 Dataframe**

### <span id="page-27-3"></span>**4.2.3 User-defined classes**

#### exception aioinflux.serialization.usertype.SchemaError

Raised when invalid schema is passed to [lineprotocol\(\)](#page-27-4)

<span id="page-27-4"></span>aioinflux.serialization.usertype.lineprotocol(*cls=None*, *\**, *schema=None*, *rm\_none=False*, *extra\_tags=None*, *placeholder=False*)

Adds to\_lineprotocol method to arbitrary user-defined classes

#### **Parameters**

- **cls** Class to monkey-patch
- schema ([Optional](https://docs.python.org/3/library/typing.html#typing.Optional)[[Mapping](https://docs.python.org/3/library/typing.html#typing.Mapping)[[str](https://docs.python.org/3/library/stdtypes.html#str), [type](https://docs.python.org/3/library/functions.html#type)]]) Schema dictionary (attr/type pairs).
- **rm\_none** ([bool](https://docs.python.org/3/library/functions.html#bool)) Whether apply a regex to remove None values. If False, passing None values to boolean, integer or float or time fields will result in write errors. Setting to True is "safer" but impacts performance.
- extra\_tags ([Optional](https://docs.python.org/3/library/typing.html#typing.Optional)[[Mapping](https://docs.python.org/3/library/typing.html#typing.Mapping)[[str](https://docs.python.org/3/library/stdtypes.html#str), [str](https://docs.python.org/3/library/stdtypes.html#str)]]) Hard coded tags to be added to every point generated.

• placeholder ([bool](https://docs.python.org/3/library/functions.html#bool)) – If no field attributes are present, add a placeholder attribute (\_) which is always equal to True. This is a workaround for creating field-less points (which is not supported natively by InfluxDB)

**FIVE**

# **CONTRIBUTING**

<span id="page-30-0"></span>To contribute, fork the repository on GitHub, make your changes and submit a pull request. Aioinflux is not a mature project yet, so just simply raising issues is also greatly appreciated :)

# **SIX**

# **ALTERNATIVES**

- <span id="page-32-0"></span>• [InfluxDB-Python:](https://github.com/influxdata/influxdb-python) The official blocking-only client. Based on Requests.
- [influx-sansio:](https://github.com/miracle2k/influx-sansio) Fork of aioinflux using curio/trio and asks as a backend.

# **SEVEN**

# **INDICES AND TABLES**

- <span id="page-34-0"></span>• genindex
- modindex
- search

# **PYTHON MODULE INDEX**

<span id="page-36-0"></span>a

aioinflux.iterutils, [23](#page-26-0) aioinflux.serialization.mapping, [24](#page-27-1) aioinflux.serialization.usertype, [24](#page-27-3)

# **INDEX**

# <span id="page-38-0"></span>Symbols

W

\_\_init\_\_() (*aioinflux.client.InfluxDBClient method*), [21](#page-24-3) write() (*aioinflux.client.InfluxDBClient method*), [22](#page-25-3)

### A

```
aioinflux.iterutils
   module, 23
aioinflux.serialization.mapping
   module, 24
aioinflux.serialization.usertype
   module, 24
```
# C

create\_session() (*aioinflux.client.InfluxDBClient method*), [22](#page-25-3)

# I

InfluxDBClient (*class in aioinflux.client*), [21](#page-24-3) InfluxDBError, [23](#page-26-3) InfluxDBWriteError, [23](#page-26-3) iterpoints() (*in module aioinflux.iterutils*), [23](#page-26-3)

# L

lineprotocol() (*in module aioinflux.serialization.usertype*), [24](#page-27-5)

# M

```
module
    aioinflux.iterutils, 23
    aioinflux.serialization.mapping, 24
    aioinflux.serialization.usertype, 24
```
# P

ping() (*aioinflux.client.InfluxDBClient method*), [22](#page-25-3)

# Q

query() (*aioinflux.client.InfluxDBClient method*), [22](#page-25-3)

# S

SchemaError, [24](#page-27-5) serialize() (*in module aioinflux.serialization.mapping*), [24](#page-27-5)